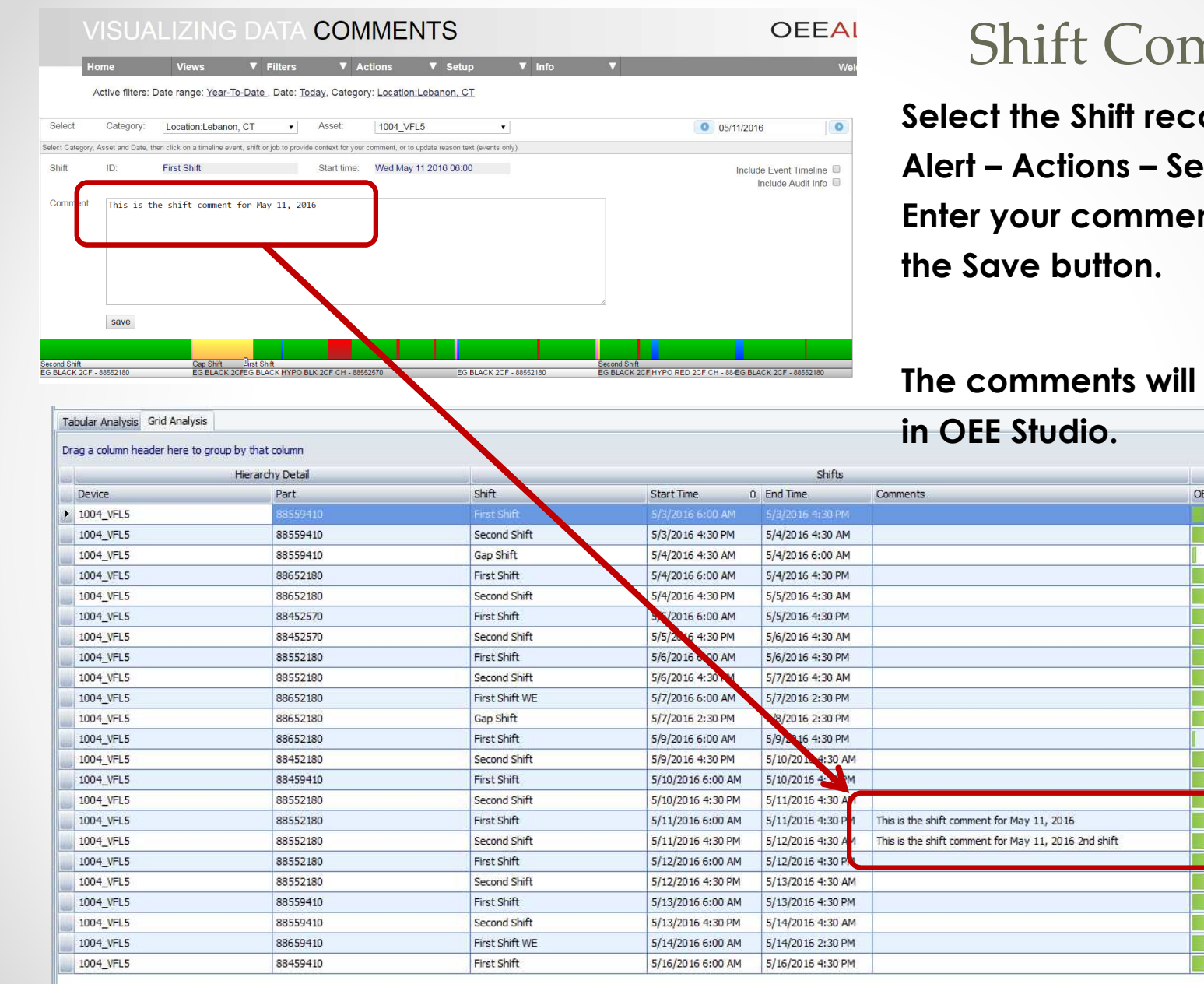

## nments

**Sed in OEE**  $H$  Comment. nts and click

## **Then appear**

 $\sqrt{2}$ 

Perform

 $79.2$  $6.2$  $75.8$  $93.6$  $77.9$  $98.9$ 85.5  $84.2$ 69.8 61.0  $3.8$  $81.5$  $77.8$  $93.6$ 84.6  $88,8$ 99.0 89,9  $89,9$  $76.1$  $77.9$  $82.2$ 

## Shift Comments from OEE Alert

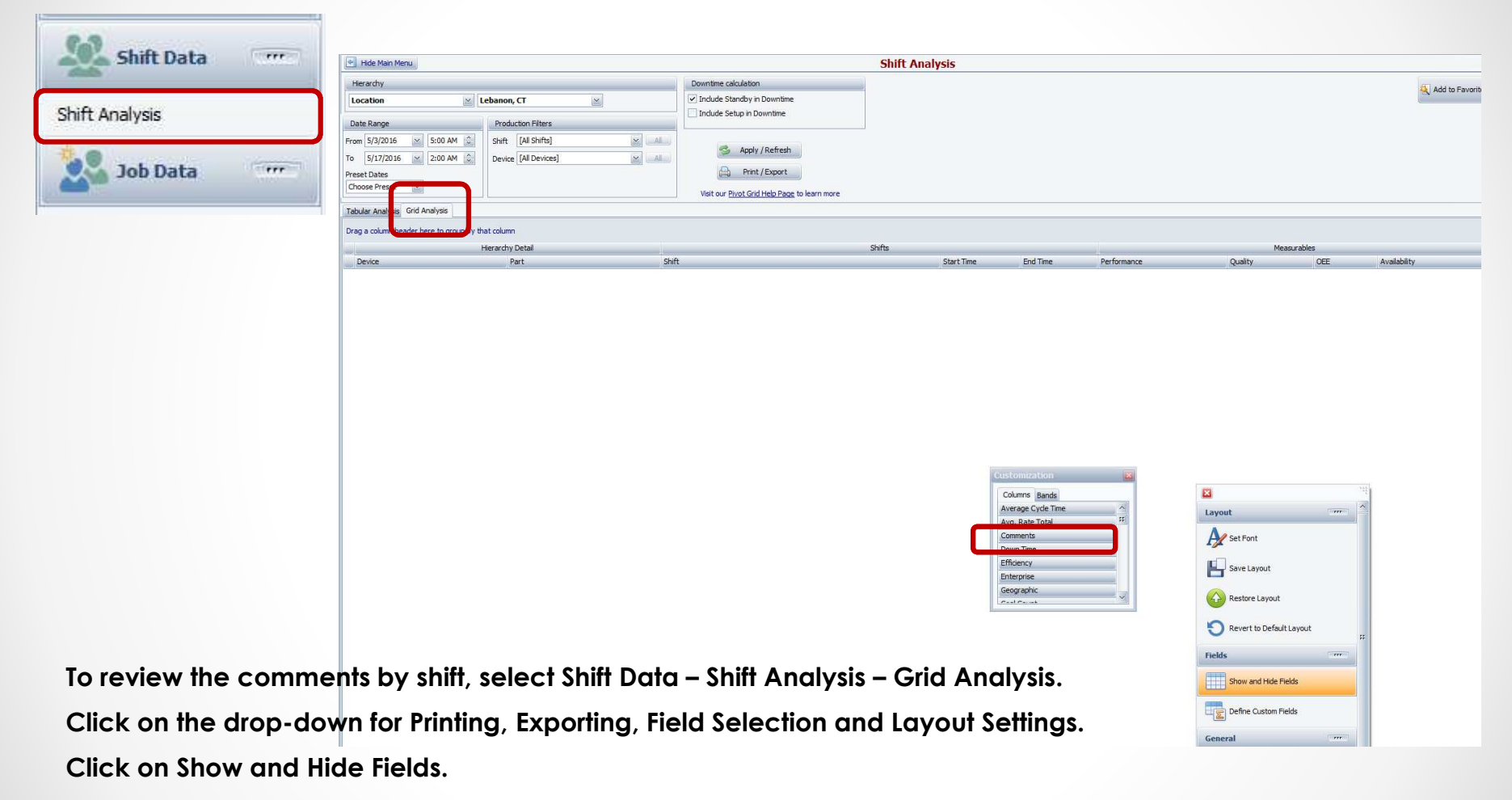

**Drag the Comments field to the data row.**

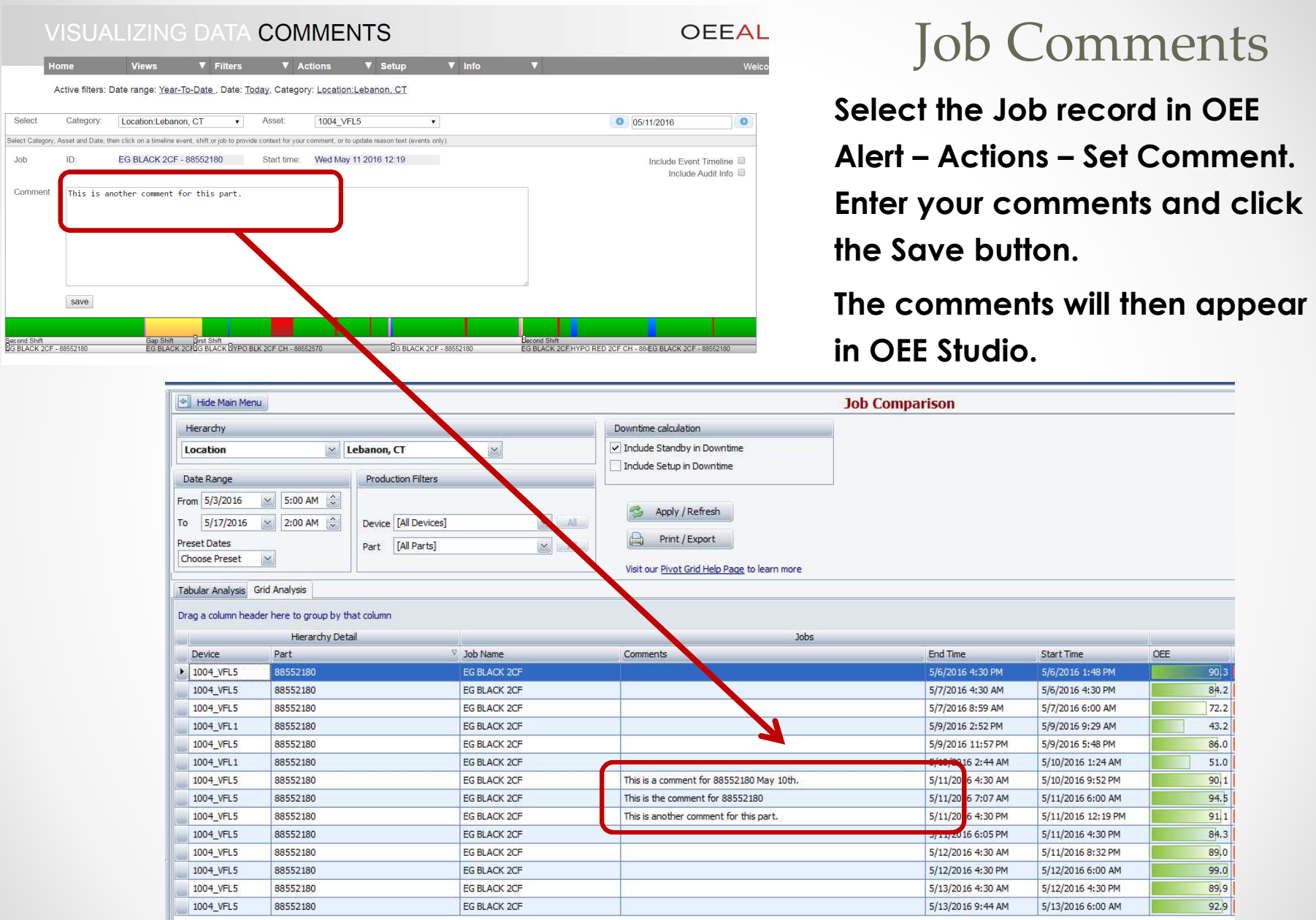

OEE

 $90|3$  $84.2$ 

 $|72.2|$  $43.2$ 

 $86.0$ 

 $51.0$ 

 $90,1$ 

 $94.5$ 

 $911$ 

 $84.3$ 

 $89.0$ 

 $99.0$ 

89,9

 $92.9$ 

:48 PM

## Job Comments from OEE Alert

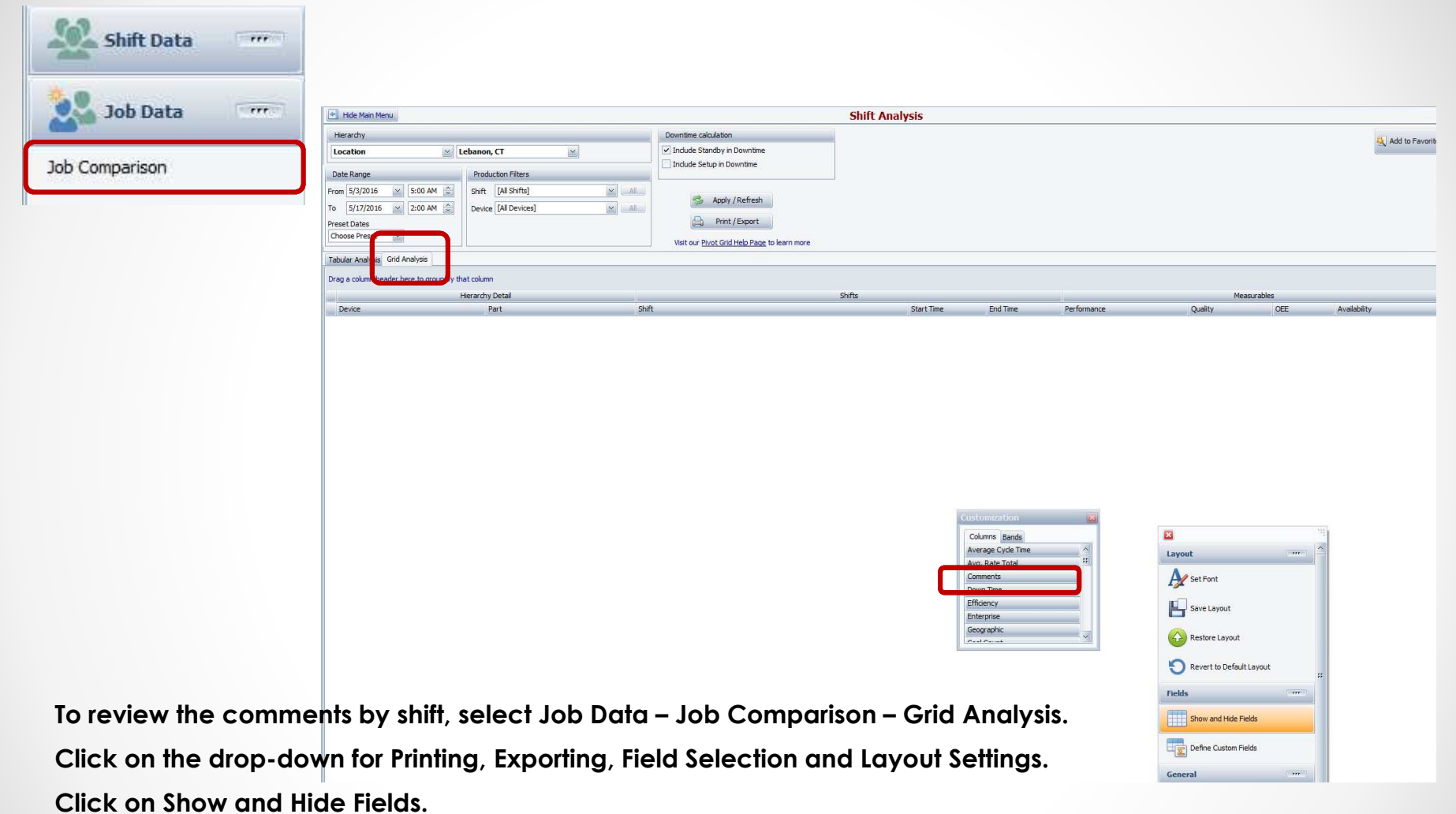

**Drag the Comments field to the data row.**